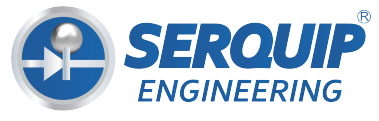

#### pamiento *SERQUIP* Cia. Ltda

# **Configuración NeuViz 128 CT**

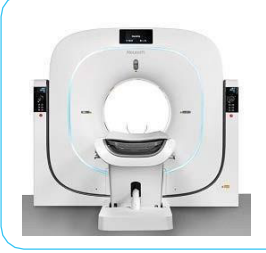

## **NeuViz 128 - Claridad y precisión notables**

NeuViz 128, uno de los escáneres avanzados de la familia NeuViz CT, brinda a nuestros clientes una experiencia de aplicación más cómoda, imágenes de mayor definición con dosis más bajas en el menor tiempo posible.

#### **Basado en el sistema operativo Windows 10**

La consola NeuViz 128 se basa en el sistema operativo Windows 10. Aporta un entorno operativo más seguro y una interfaz de operación más humanizada.

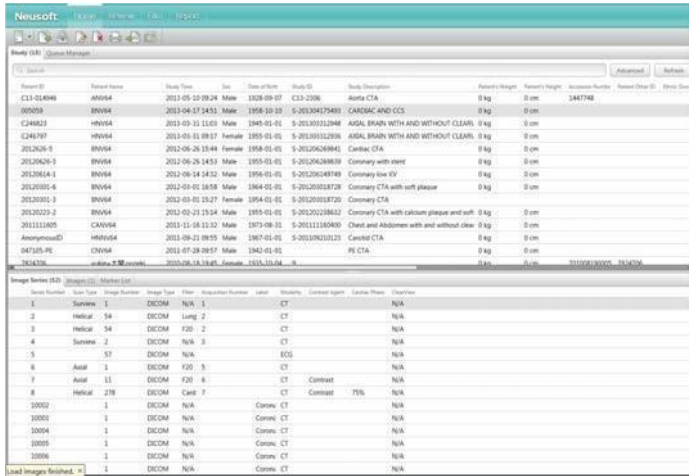

#### **Nueva interfaz de operación y flujo de trabajo conveniente.**

Una barra de flujo de trabajo de nivel superior dirige a los usuarios a las tareas importantes, proporcionando un flujo de trabajo estructurado que también permite a los usuarios cambiar fácilmente entre funciones sin perder el trabajo actual. Esto proporciona al usuario la alta eficiencia y la flexibilidad necesaria para ver y realizar aplicaciones, filmar o informar.

#### **Nueva tecnología**

Algoritmo iterativo, análisis de arterias coronarias, análisis de grasa y muchas aplicaciones avanzadas, brindan a los pacientes más seguridad en todas las diferentes aplicaciones clínicas.

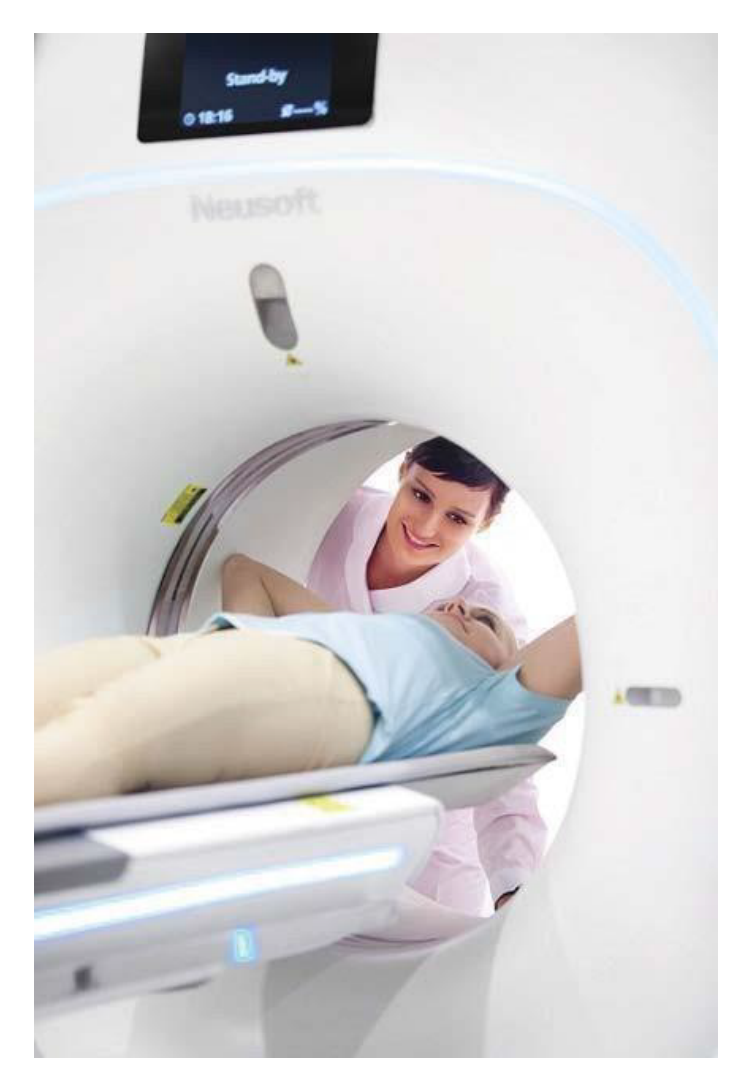

*NeuViz 128 Claridad y precisión notables*

## **Configuración de hardware**

#### **1. Sistema de Gantry**

Apertura: 72 cm Campo de escaneo: 50 cm Inclinación: ± 30 ° Tiempo de Rotación: 0,374 s, 0,5 s, 0,6 s, 0,8 s, 1,0 s, 1,5 s, 2,0 s Tiempos de escaneo parcial (240 °): 0,25 s, 0,32 s, 0,39 s, 0,52 s, 0,65 s, 0,97 s, 1,29 s Distancia del enfoque al isocentro: 570 mm Distancia del enfoque al detector: 1040 mm Método de enfriamiento: Enfriamiento por aire Resolución Temporal: 25ms

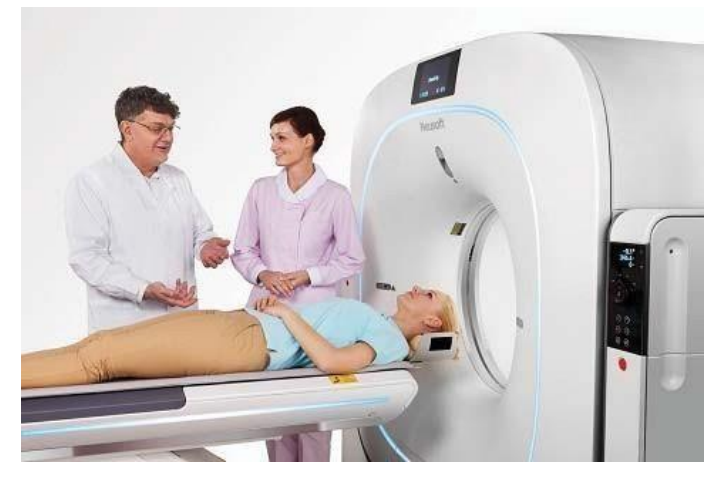

#### **2. Sistema de adquisición de datos**

Max. número de cortes: 128 cortes / rotación Número de filas del detector: 64 filas Número de elementos del detector: 672X64 Total de canales por corte: 1344 Min. espesor de corte: 0,625 mm Ancho del detector: 40 mm Número de proyecciones: 4640 Tipo de detector: Estado sólido Modos de adquisición de secuencia: 128x0.625, 64x0.625, 32x0.625, 16x0.625, 8x0.625, 2x0.625 Modos de adquisición en espiral: 128x0.625, 64x0.625, 32x0.625, 16x0.625, 16x0.3125, 8x0.625 Hasta un 50% de mejora en la SNR en comparación con los detectores de TC convencionales; Tiempo de decaimiento de hasta 1us-2us para la aplicación de escaneo en un segundo; Resplandor ultrabajo; Diseño especial para minimizar el ruido electrónico; Alta eficiencia geométrica

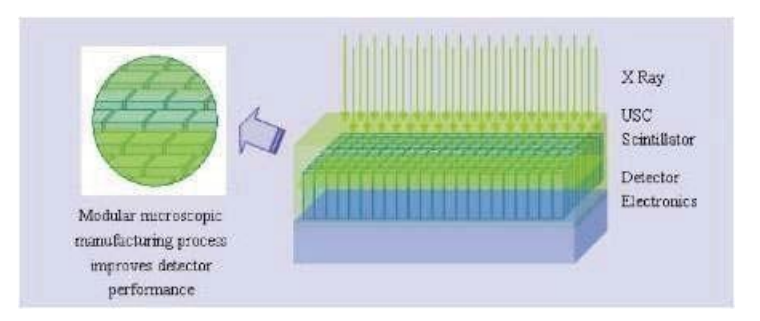

## **3. Tubo de rayos X y generador**

#### **3.1 Tubo de rayos X**

Rango de corriente del tubo: 10 mA  $\sim$  667 mA Voltaje del tubo: 80 kV, 100 kV, 120 kV, 140 kV Capacidad de almacenamiento de calor del ánodo del tubo: 8.0MHU Velocidad de enfriamiento: 931kHU / min Gran capacidad de tubo Alto rendimiento de pacientes Tamaño del punto focal: 0,6 × 1,2 mm (pequeño); 1,1 × 1,2 mm (grande)

## **3.2 Generador de Rayos X**

Max. Potencia: 80kW Tipo de generador: alta frecuencia Rango de Corriente : 10mA~667mA Ajuste automático de voltaje: +/- 10% Kv Max: 140Kv

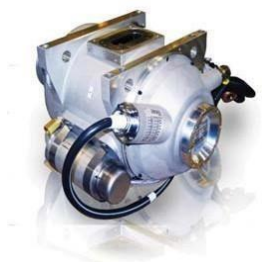

#### **4. Mesa de pacientes**

Max. Carga de la mesa: 205 kg / 452 lbs ó 300 kg (opcional) Velocidad de desplazamiento longitudinal de la mesa: 1mm/s-160mm/ s Mesa vertical/Rango de desplazamiento: 430 mm-970 mm Velocidad de desplazamiento vertical: 9 mm/s-15 mm/s Rango de movimiento: 1770 mm Material de la mesa: fibra de carbono Precisión de posicionamiento: ± 0.25 mm

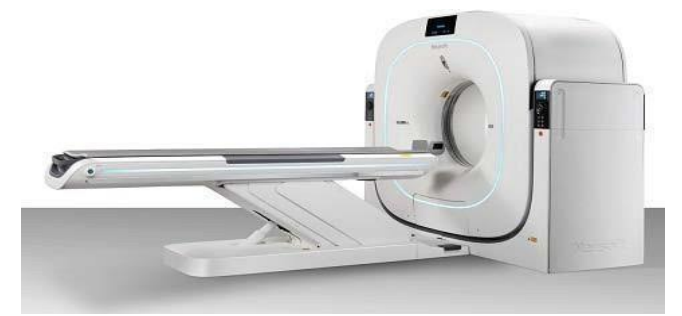

#### **5. Sistema de la consola (Host)**

El lugar de trabajo de la consola proporciona un flujo de trabajo inteligente y confiable para la adquisición de datos, la reconstrucción de imágenes y el post-procesamiento de rutina en el escáner.

Monitor: 24 pulgadas, resolución 1920 x 1200; Pantalla de Beacon, HL2416SL

Host: Dell Precision T5820

CPU: Procesador Intel Xeon W-2123 (4 núcleos,

3,6 GHz, 5,5 MB de caché, 8T)

RAM: 16 GB (2 x 8 GB, 2666 MHz, DDR4, RDIMM) GPU: NVIDIA Quadro P400, 2 GB

Disco del sistema: 1 TB o 2TB, disco SATA3.0 de 3,5 pulgadas (7200 rpm)

Disco de datos: 1 TB, disco SATA3.0 de 3,5 pulgadas (7200 rpm) Recon: Dell T640

CPU: 2 procesadores Intel Xeon Gold 6134 (8 núcleos, 3,7 GHz, 24,75 MB de caché, 16T)

RAM: 128 GB (8 x 16 GB, 2666 MHz, DDR4, RDIMM)

GPU: 3 x LeadTek RTX 2060

Almacenamiento de imágenes: 1 TB, disco SATA3.0 de 3,5 pulgadas (7200 rpm) Almacenamiento de raw data: 4 TB, disco SATA3.0

de 3,5 pulgadas (7200 rpm)

Almacenamiento adicional de imágenes :

CD-R 700 MB 1,100 imágenes

Unidad de DVD DICOM 4,7 GB Medios de DVD 8400 imágenes

Escritura-RW / + RW / -DL / Lectura

Visor DICOM: Incluido en cada CD; Iniciado automáticamente en la PC del usuario.

#### **6.0 Estacion de Trabajo AVW**

La estación de trabajo AVW ofrece la ventaja única de un flujo de trabajo de diagnóstico multimodal eficiente en un solo lugar de trabajo. Gestiona el flujo de trabajo de diagnóstico clínico en cualquier lugar del entorno clínico.

Monitor: 24 pulgadas; Resolución de 1920 x 1200; Pantalla de Beacon HL2416SL

Configuración de la pc: Dell Precision 3630

CPU: Procesador Intel Xeon E-2124G (4 núcleos, 3,4 GHz, 8 MB de caché, 4T)

RAM: 16 GB (2 x 8 GB, 2666 MHz, DDR4, UDIMM) GPU: Leadtek GTX 1660Ti

Disco del sistema: 256 GB, disco SSD SATA3.0 de 2,5 pulgadas

Disco de datos: 1 TB, disco SATA3.0 de 3,5 pulgadas (7200 rpm)

Almacenamiento adicional: CD-R Drive: 700 MB CD Media (1,100 Images);

DVD DICOM Drive: medios DVD de 4.7 GB (8400Imágenes)

Visor DICOM: incluido en cada CD o DVD; Iniciado automáticamente en la PC del usuario.

#### **7. Rendimiento del sistema**

Registro de pacientes: Ingreso directo de información del paciente; Lugar de trabajo de adquisición inmediatamente antes del escaneo;

Registro previo de pacientes en cualquier momento antes de la exploración; Registro de pacientes de emergencia especial (permite el examen sin ingresar datos del paciente antes de escanear)

Transfiera la información del paciente desde HIS / RIS via DICOM worklist;

Transfiera la información del estudio desde el escáner al HIS / RIS a través de MPPS (paso de procedimiento de modalidad realizada)

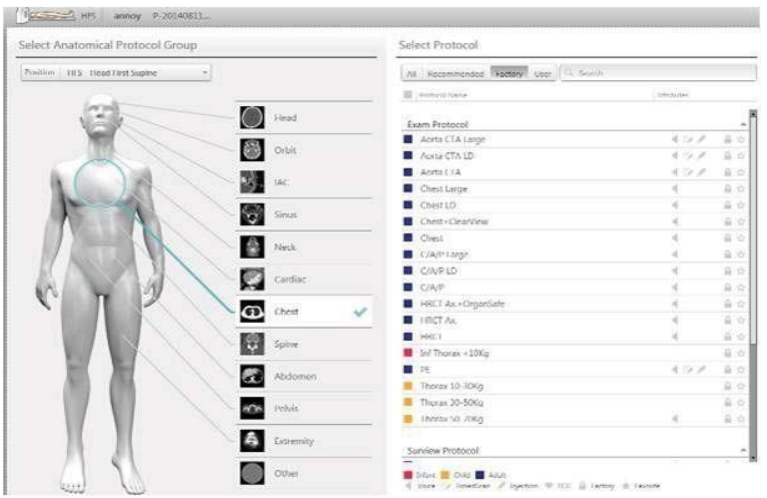

Se pueden editar, modificar y almacenar hasta 10,000 protocolos, ¡los usuarios pueden modificar y crear los protocolos libremente!

Surview

Longitud: 50–1700 mm Tiempos de escaneo: 1.5–18 s Vistas: A.P., lateral, dual Topograma en tiempo real: Sí

Adquisición Secuencial

Anchos de corte reconstruidos: 0,625, 1,25, 2,5, 5, 10 mm Escaneo múltiple dinámico: escaneo de secuencia múltiple (continua) sin movimiento de la mesa para estudios de contraste dinámico rápido con un grosor máximo de corte de 40 mm

Longitud de escaneo: máx. 1800 mm

Adquisición multicorte en espiral Anchos de corte reconstruidos: 0.4, 0.625, 0.8, 1, 1.25, 1,5, 2, 2,5, 3, 4, 5, 6, 7, 8, 9,10 mm Incremento de corte: 0,1–20 mm

Tiempo de escaneo en espiral: Máx. 100 s

Longitud de escaneo: Máx.de 1700 mm: Pitch: 0,13-1,5

#### **8. Reconstruccion de Imagen**

Visualización en tiempo real: visualización de imágenes en tiempo real durante la adquisición en espiral.

Campo de escaneo: 50 cm

Campo de reconstrucción: 5-50 cm

Tiempo de reconstrucción: hasta 40 imágenes/s con reconstrucción de haz de cono completo Matriz de reconstrucción: 512x512, 768x768, 1024x1024

Matriz de visualización: 512x512, 768x768, 1024x1024

Escala HU: -32,768 a +32,767

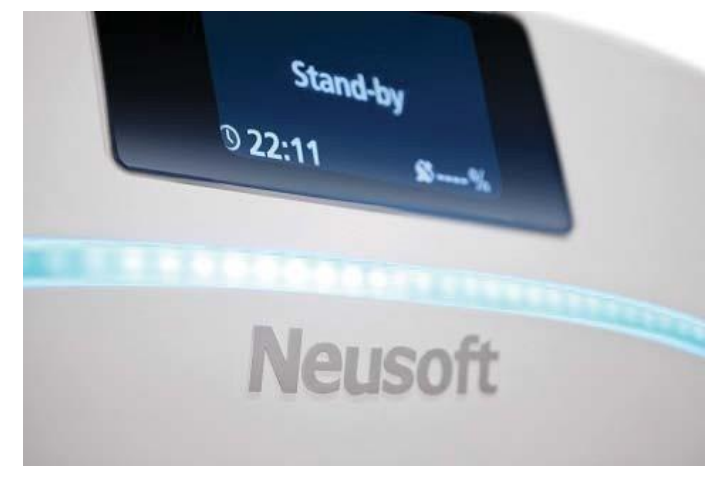

#### **9.CINE Display**

Visualización de secuencias de imágenes Automático o interactivo con control del mouse Máx. Velocidad de imagen: 30 cuadros/s

#### **10. Impresión**

Conexión a través de DICOM Basic Print Hoja de película virtual interactiva

#### **11. Transferencia de imágenes/Redes**

Interfaz para la transferencia de imágenes e información médica utilizando el estándar DICOM 3.0.

Facilita la comunicación con dispositivos de diferentes fabricantes.

DICOM Storage (Send/Receive) (Enviar/ recibir) DICOM Query/Retrieve (Consulta/Recuperación) DICOM Basic print (impresión bàsica)

DICOM Get Worklist (HIS/RIS) (obtención lista de trabajo desde HIS RIS)

DICOM MPPS (Modalidad Paso Procedimiento realizado)

DICOM Storage Commitment (Compromiso de almacenamiento de DICOM)

Visor DICOM en CD

Capacidad de datos brutos: 2,4 TB

#### **12. Calidad de imagen**

Resolución de bajo contraste: 2 mm @ 0,3%. Dosis (CTDIw): 18 mGy 4mm @0.3% Dosis (CTDIw): 10mGy

Resolución de alto contraste Resolución isotrópica de alto contraste en los tres planos  $(x, y, y, z)$ .

Plano X-Y 0% MTF 17 lp / cm, 0,29 mm 24 lp / cm, 0,21 mm, iHD 10% MTF 11 lp / cm, 0,45 mm 50% MTF 7,5 lp / cm, 0,66 mm

#### Plano Z

0% MTF 15,0 lp / cm, 0,33 mm 10% MTF 10,0 lp / cm, 0,5 mm 50% MTF 6,0 lp / cm, 0,83 mm

Técnica 245 mA, 120 kV, 1,0 s, 0,625 mm

Ruido:  $\leq 0.35\%$ 

#### Reducción de artefactos

- · Compensación de endurecimiento del haz
- · Reducción de artefactos metálicos
- · Reducción de artefactos de movimiento
- · Reducción de artefactos de volumen
- · Reducción adaptativa de artefactos en rayas
- · Intensificación pulmonar
- · Reducción avanzada de ruido.

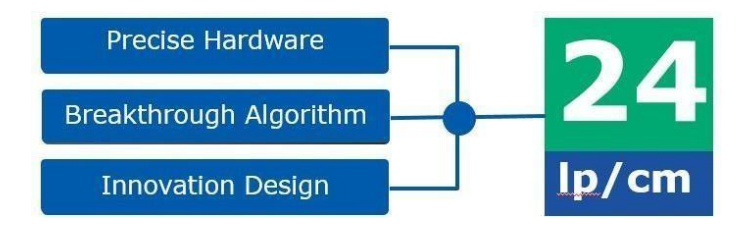

## **Software para aplicación**

#### **O-Dose**

De acuerdo con los datos de escaneo del topograma del paciente para determinar el tamaño del cuerpo humano, calcula automáticamente la dosis adecuada;

El sistema modulará automáticamente la dosis en línea para adaptarse a diferentes atenuaciones, y luego la dosis se optimiza bajo la premisa de garantía de calidad de imagen y uniformidad de ruido; Auto kV; Auto mA;

Modulación de dosis según la señal de ECG y la fase cardíaca seleccionada.

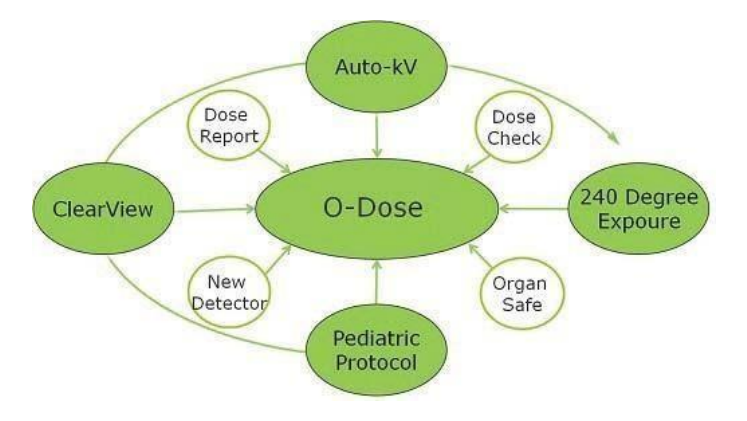

#### **AutoVoice**

Conjunto estándar de comandos para la comunicación con el paciente;antes, durante y después del escaneo.

#### **AutoFilm**

Esta función permite al usuario configurar y almacenar parámetros para la impresion. Los protocolos prealmacenados se pueden configurar para incluir la impresion automática. El operador puede filmar inmediatamente después de cada imagen, al final de una serie, o filmar después del final de un estudio y revisar las imágenes antes de imprimirlas. El operador también puede filmar automáticamente.

#### **Bolus Tracking**

Una técnica de planificación de inyección automatizada que permite al usuario monitorear en tiempo real el realce del contraste e iniciar la exploración a un nivel de mejora predeterminado. Combínelo con SAS para una automatización y eficacia completas.

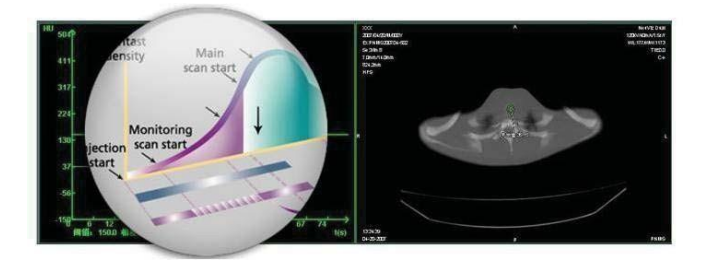

#### **SAS**

Spiral Auto Start integra el inyector con el escáner, lo que permite al operador controlar la inyección de contraste para verificar la extravasación e iniciar y detener el escaneo (con el retraso predeterminado) mientras se encuentra en la sala de escaneo.

#### **Monitor Dual**

Consola compatible con monitor dual, y aquí está el consejo. Al escanear en el monitor izquierdo, en el monitor derecho, el usuario puede registrarse, acceder a la información de la imagen de los pacientes y realizar la impresión y el envío DICOM (según la acumulación técnica actual, se puede diseñar un mejor patrón de reutilización de recursos s ustituyendo el monitor) .

#### **CT\* Continua**

La TC continua (CCT) es un modo de exploración que permite al médico realizar exploraciones prolongadas de dosis baja mientras realiza una biopsia. Las imágenes resultantes se muestran en un monitor en la sala de exploración, lo que proporciona información visual casi en tiempo real durante la biopsia.

Barcode Reader\* Symbol LS1203

#### **Reporte**

- Crear, editar, exportar, guardar, administrar, exportar informe
- Gestionar plantilla de examen.
- Gestión de plantillas: crear, eliminar y editar
- Apoyar informes estructurados

#### **ClearView**

La reconstrucción iterativa de ClearView proporciona nueve niveles de reconocimiento diferentes, correspondientes respectivamente a diferentes niveles de ruido de imagen.

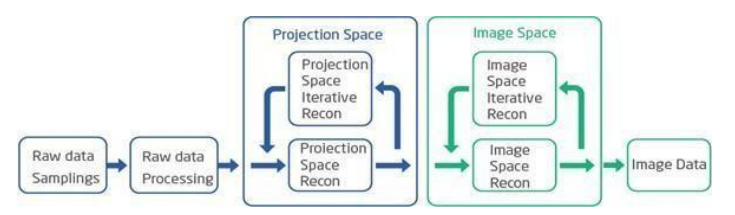

#### **iHD\***

La función iHD puede mejorar la resolución espacial del sistema, se puede lograr 24 lp / cm  $\omega$  0% MTF para la opción a través de iHD.

#### **Scan cardíaco**

- Exploración prospectiva de ECG y reconstrucción multifase
- Exploración de ECG retrospectiva
- Modulación de mA de exploración de ECG retrospectiva
- Edición de ondas de ECG

#### **Visor Cardíaco**

Puede ver imágenes cardíacas y proporcionar herramientas de medición;

- Proporciona MPR y vista 3D
- Puede cambiar datos entre diferentes fases
- Comparación de datos de diferentes fases
- Reproducción 4D
- Visualización de tres imágenes MPR cardíacas
- Proporciona una pantalla MPR oblicua
- Definición de CPR

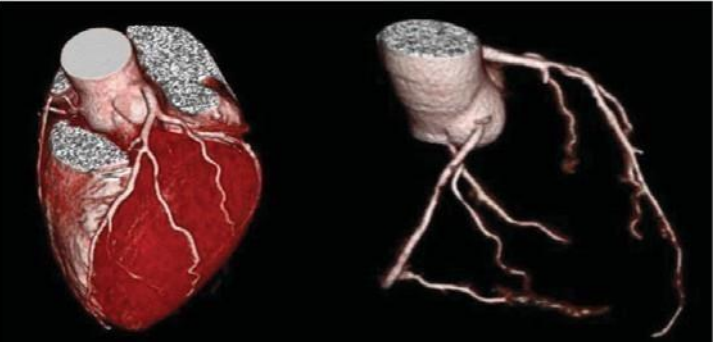

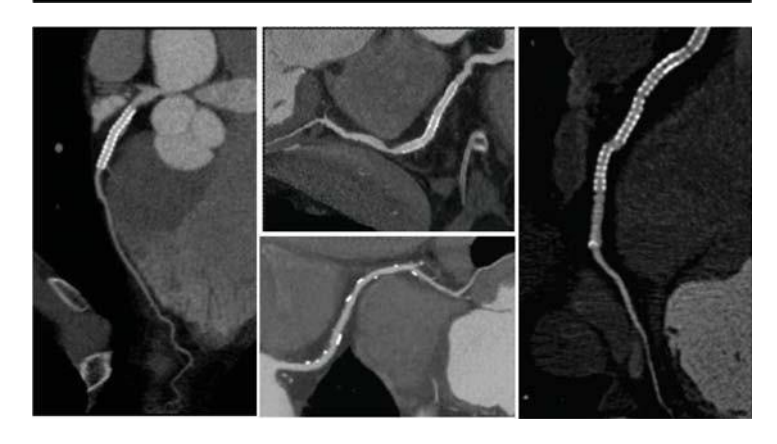

#### **Home**

Home se utiliza como administrador de la lista de pacientes, proporciona las siguientes funciones:

- Gestión de imágenes del paciente
- Revisión rápida de imágenes
- Buscar imagen
- Importar, eliminar imágenes
- Selección de aplicaciones

#### **Impresión de película**

- Edición de películas
- Vista previa de impresión
- Gestión de imágenes
- Función básica de impresión DICOM gris y en color
- Impresión normal
- Enviar imágenes para informar
- Enviar imágenes a otras fuentes de datos
- Mostrar líneas de visualización
- Permitir a los usuarios configurar y almacenar parámetros de la impresión.

#### **Revisión de Imagen**

- Admite visualización de imágenes, operación, medición y otras funciones.
- Mostrar, ampliar, desplazar la imagen, ajustar el ancho y el nivel de la ventana.
- Ancho y nivel de ventana predeterminados.
- Mida el ROI.
- Mostrar información de la imagen.
- Mostrar líneas de ubicación e imagen de vista panorámica.
- Comparar series.
- Función por lotes.
- Admite almacenamiento de imágenes, incluida la captura secundaria, BMP, PNG, JPG, TIFF, imagen derivada y PS.

#### **Fat Analysis\***

• Se utiliza para analizar la grasa del abdomen, incluido el cálculo del área de la grasa subcutánea, la grasa del abdomen y la circunferencia de la cintura, etc.

• Segmentar la grasa de la función subcutánea y abdominal;

• Guardar y leer los resultados del procesamiento.

#### **Funcion de Preprocesamiento\***

Los datos de imagen especificados se pueden preprocesar antes de que el usuario los revise. Por ejemplo, el siguiente procesamiento se realizará antes de que el usuario revise los datos de la imagen: extracción de huesos, extracción de camillas, extracción de vasos, etc.

#### **Accesorios**

- Transformador de aislamiento (37kVA)
- QA Phantom
- Cojín de vértebra cervical
- Cojín para brazos y cabeza
- Cojín para la articulación de la rodilla
- Conjunto de soporte de cabeza NMS
- Cojín de soporte para la cabeza
- Cinturón 1/2/3
- Soporte para brazos
- Soporte de cabeza coronal
- Cojín coronal
- Cojín lateral para la cabeza: L / M / S
- Extensión de la mesa
- Cojín de extensión de la mesa
- UPS para consola
- Caja de herramientas
- Monitor de ECG
- Carro de transporte del Gantry
- Carro de transporte de la mesa
- Soporte para bebés \*
- Soporte de cabeza plana \*

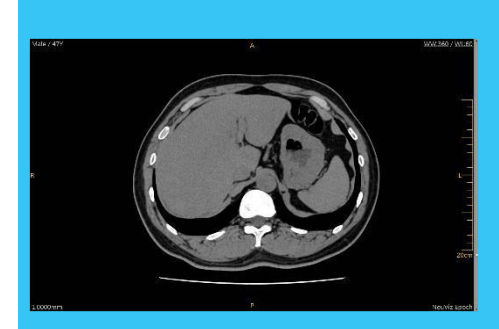

#### **Visor 2D**

Después de cargar imágenes en el Visor 2D, el usuario puede procesar las operaciones de imagen de rutina, como ventanas, zoom, panorámica, roll y mejora.

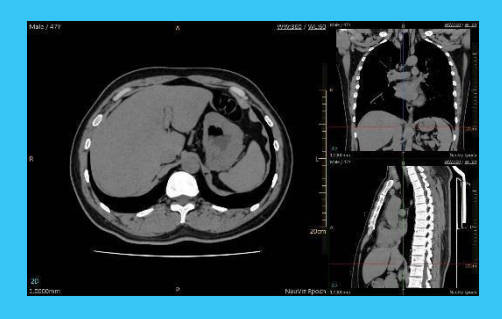

#### **Visor MPR/CPR**

Se utiliza para reformatear los datos tomográficos en planos de vista ortogonales o inclinados a los cortes originales, o en planos curvos para una mejor visualización de órganos y tejidos, y la relación entre ellos.

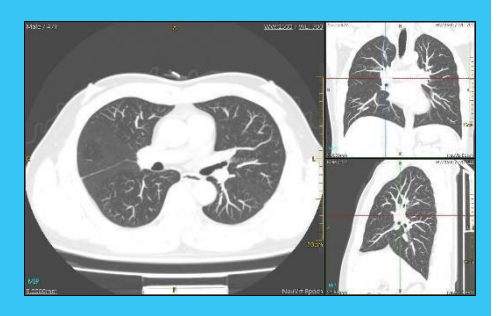

#### **MIP/MinIP/AIP**

La función de proyección de intensidad máxima (mínima y media) (MIP, MinIP y AIP) genera una visualización interactiva de imágenes MIP con trazado de rayos a partir de un conjunto de cortes de TC. El usuario puede definir el volumen de interés, los tejidos y elegir que se proyecte o elimine.

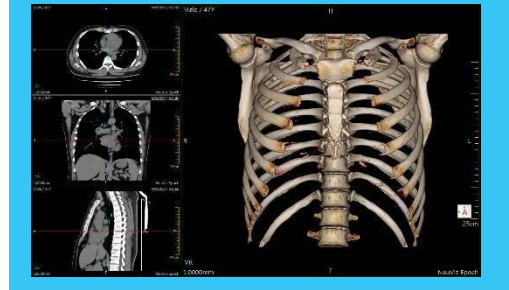

#### **VR/3-D/SSD**

El software de visualización 3D proporciona una visualización simultánea única de la vasculatura, los tejidos blandos y los huesos. Apoyar la visualización a través y más allá de las estructuras circundantes.

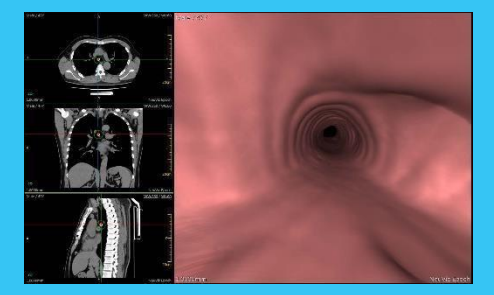

#### **Endoscopía Virtual**

Con la ayuda de un agente de contraste o aire, el endoscopio virtual puede mostrar la estructura anatómica normal y los cambios patológicos anormales en la cavidad de órganos como los grandes vasos sanguíneos, la tráquea, el colon y otros órganos de manera itinerante. Es seguro operar y distinguir.

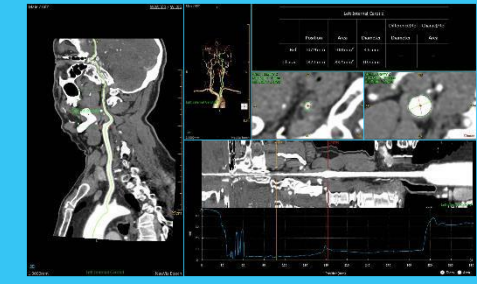

#### **Análisis vascular**

Analisis Vascular (VA) ofrece un conjunto de herramientas para el análisis vascular general que incluye extracción ósea, extracción de vasos y mediciones, con varios modos de revisión, como MIP o VR.

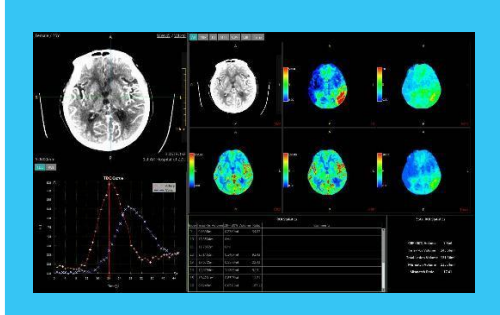

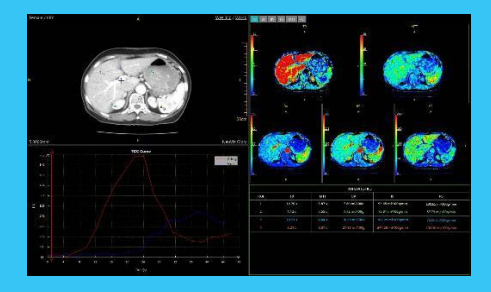

#### **Perfusión cerebral**

El paquete de software de perfusión cerebral realiza un examen basado en imágenes de TC dinámicas adquiridas directamente después de inyectar agentes de contraste. Evalúa la función fisiológica de los órganos de la cabeza mediante el análisis de imágenes de perfusión, completando así el diagnóstico.

#### **Perfusión de cuerpo**

El paquete de software de perfusión corporal realiza un examen basado en imágenes de TC dinámicas adquiridas directamente después de<br>invectar agentes de contraste inyectar agentes de Evalúa la función fisiológica de los órganos del cuerpo mediante el análisis de imágenes de perfusión, completando así el diagnóstico.

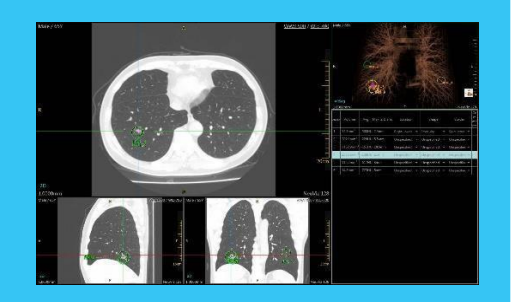

#### **Análisis de Nodulos pulmonares**

La aplicación de análisis de<br>nódulos pulmonares define y nódulos pulmonares muestra las lesiones pulmonares utilizando la serie original y la serie de seguimiento para comparar y determinar el crecimiento de los nódulos.

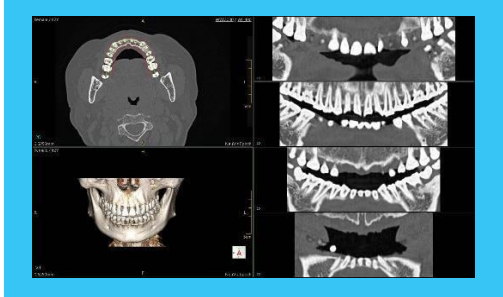

**Análisis Dental**

El análisis dental se utiliza para crear imágenes de película de tamaño real (tamaño real) de la mandíbula y el maxilar para ayudar a los cirujanos orales a planificar implantes o prótesis..

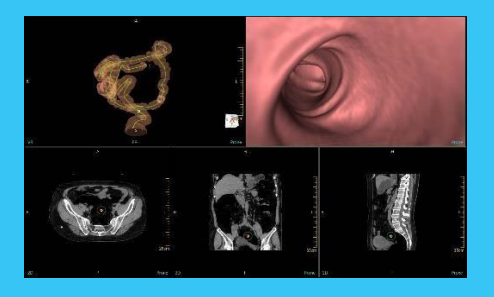

**Colonoscopía Virtual**

La colonoscopía virtual permite la visualización dinámica virtual de la luz del colon en 3D para una visualización no invasiva y una evaluación cuantitativa de los pólipos del colon.

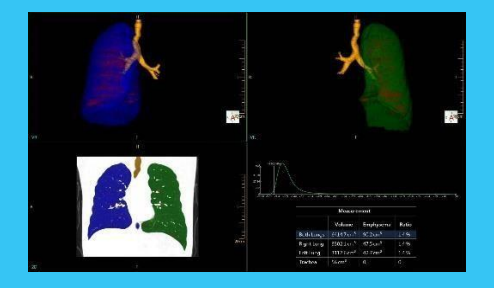

**Evaluación de Densidad Pulmonar**

La evaluación de la densidad pulmonar es una aplicación automatizada que proporciona a los médicos información cuantitativa medición del enfisema (volumétrico) y una representación visual de la difusión del enfisema.

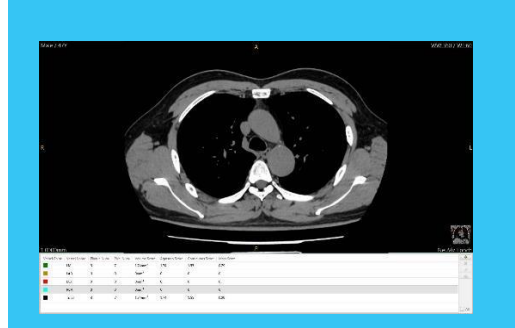

#### **Score de Calcio Coronario**

La puntuación de calcio cardíaco se utiliza principalmente para calcular las puntuaciones de calcificación de las arterias coronarias y proporciona una variedad de herramientas de apoyo para el análisis de la calcificación de las arterias coronarias.

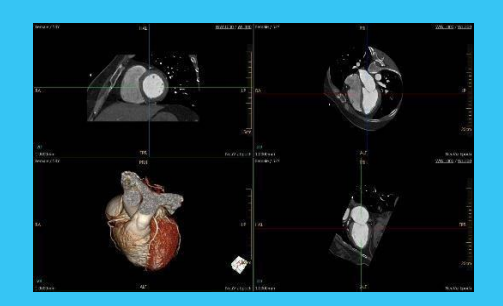

#### **Visor Cardíaco**

La aplicación Cardiac Viewer se utiliza para ver imágenes cardíacas, realizar reconstrucciones tridimensionales y extracciones cardíacas y diagnosticar diversas enfermedades cardiovasculares.

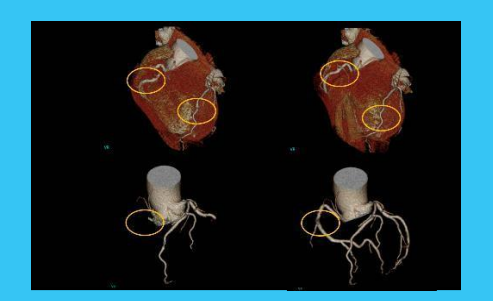

#### **Manejo de arritmias**

La señal de ECG de una arritmia se puede reconocer automáticamente. La exposición no comenzará hasta el siguiente ciclo cardíaco normal para evitar errores de adquisición en el ciclo de latidos arritmicos.

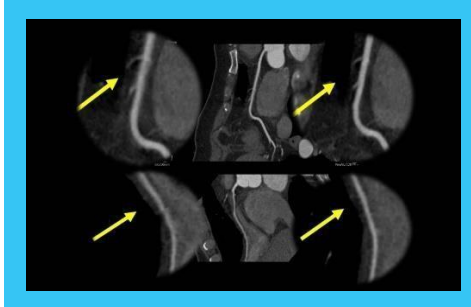

#### **Coronary Motion Clear**

Durante la ATC coronaria, la arteria coronaria sería inconsistente o tendría borrosidad en el borde del vaso debido a la resolución temporal insuficiente en un momento determinado. CMC rastrea y sincroniza la trayectoria del movimiento coronario, mejorando la resolución temporal y eliminando el artefacto de la arteria coronaria.

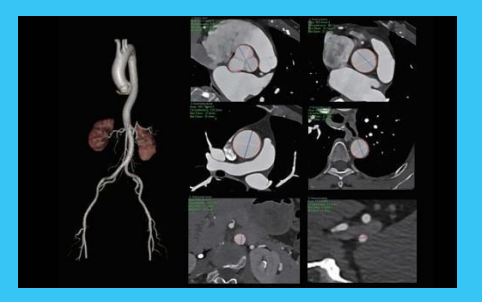

**TAVR\***

El plan de cirugía de reemplazo de válvula aórtica transcatéter es útil para evaluar el estado de la válvula aórtica preoperatoria y el resultado posoperatorio. Proporciona plantillas de medición completas, que incluyen tamaño, área, ángulo, circunferencia y longitud, así como segmentación y posicionamiento automáticos de la línea central de la raíz aórtica y aorta para evaluación y abordaje quirúrgico.

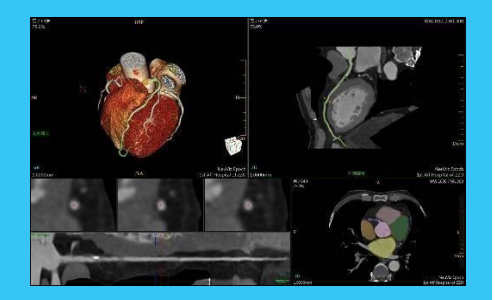

#### **WholeHeartSeg \***

WholeHeartSeg es una aplicación especializada que se utiliza para el análisis coronario y el análisis de la función cardíaca. Proporciona segmentación de tejido para todo el corazón, incluida la arteria coronaria, el ventrículo izquierdo, el ventrículo derecho, el miocardio, la aurícula izquierda, la aurícula derecha y la aorta. También proporciona cálculo de la función cardíaca, medición de la estenosis coronaria y otras funciones de análisis, que sirven como referencias para la evaluación de enfermedades cardiovasculares.

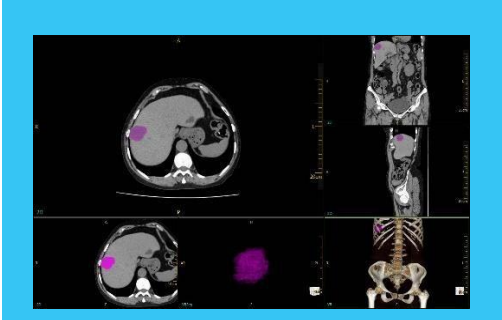

#### **Evaluación de Tumores**

Evalúa las características del tumor, ya sea benigno o maligno, proporciona información adicional que incluye la ubicación, la cantidad y el tamaño como referencia para el diagnóstico, la planificación de la cirugía y / o el seguimiento de la respuesta al tratamiento para el pronóstico.

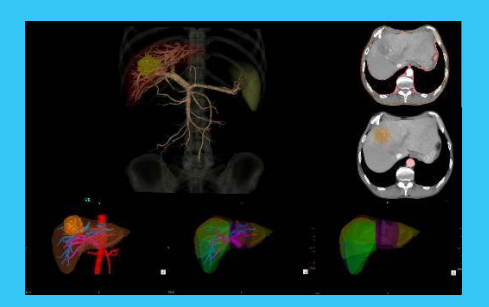

#### **Análisis de hígado +\***

El paquete de software Liver Analysis + ayuda a los médicos a analizar el hígado y su sistema de suministro de sangre de lesiones. La función principal incluye la segmentación del hígado, corte del hígado, extracción de lesiones hepáticas, extracción de arteria hepática, vena hepática, vena porta, fusión de imágenes multifase, almacenamiento y transmisión de los resultados del procesamiento.

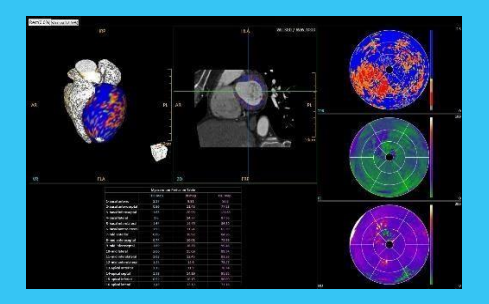

#### **Perfusion\* Miocárdica**

La perfusión miocárdica por TC permite la visualización y el análisis de los déficits de perfusión en el miocardio. La segmentación y el registro automatizados, junto con diseños de comparación para estudios de descanso y estrés, están disponibles en un flujo de trabajo optimizado.

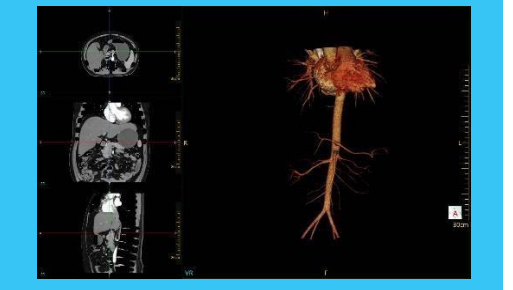

#### **Nerve System DSA**

Nerve System DSA se utiliza para eliminar la estructura ósea en la exploración del sistema nervioso. La estructura de los vasos sanguíneos del sistema nervioso se puede mostrar de forma clara e intuitiva a través del registro adaptativo con o sin secuencia de agente de contraste, extracción de hueso con una sola tecla y varios modos de visualización, incluidos VR, MIP.

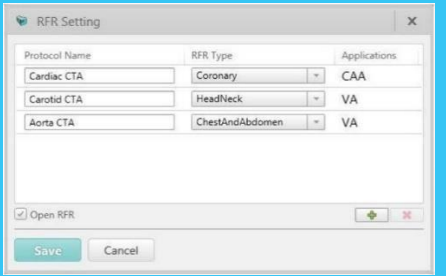

#### **AVW Ready for Reading**

Admite la transmisión de datos, el preprocesamiento, la extracción ósea, la extracción, etc. Después de nombrar los vasos sanguíneos y guardar las etiquetas, la siguiente carga de imágenes se puede identificar automáticamente antes de que se procesen.

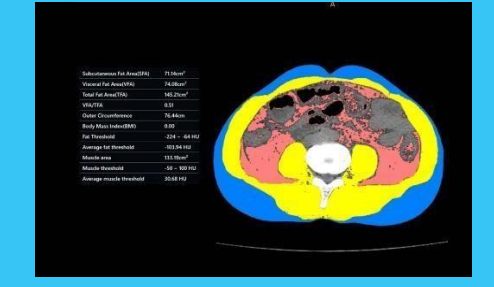

#### **Analisis de grasa**

La función incluye análisis de grasa abdominal, segmentación de grasa subcutánea e intraperitoneal y cálculo del área de grasa subcutánea, área de grasa abdominal y área periférica..

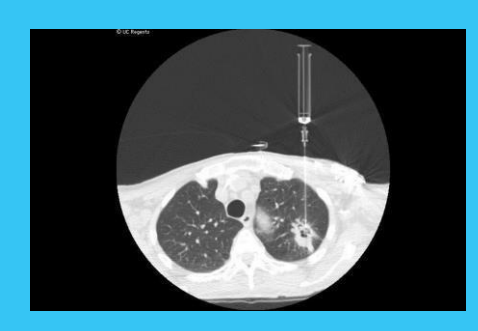

#### **CT Continuo\***

La TC continua (CCT) es un modo de exploración que permite al médico realizar una exploración ampliada. Las imágenes resultantes se muestran en un monitor remoto en la sala de escaneo, lo que proporciona información visual casi en tiempo real durante las biopsias.

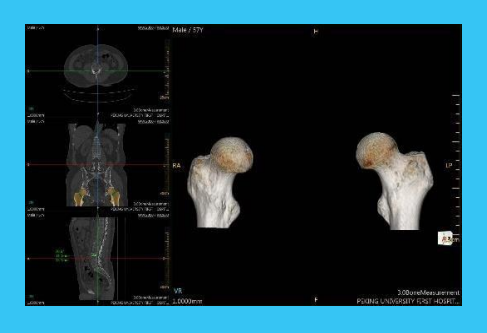

**Medición osea\*\***

El software de medición ósea proporciona segmentación de la cabeza del fémur y varias funciones de medición de datos óseos, lo que le permite observar el crecimiento óseo. También puede enviar los resultados de la medición a informes.

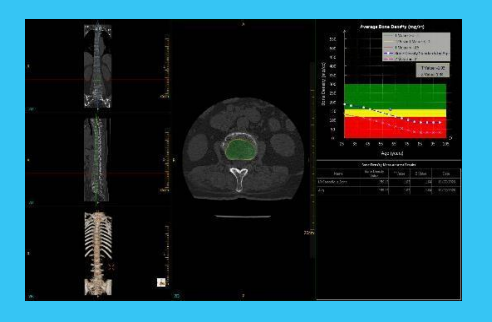

**Analisis de densidad osea\*\***

La densidad ósea es un indicador importante de la masa ósea, que podría reflejar el grado de osteoporosis y ser una base importante para predecir el riesgo de fractura. La aplicación de análisis de densidad ósea permite medir la densidad mineral ósea, proporcionando una herramienta poderosa para el diagnóstico de osteoporosis clínica y la determinación de la curación de fracturas.

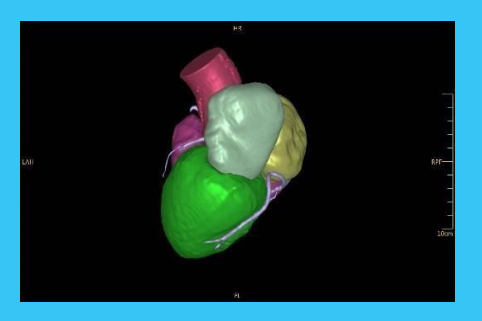

**ThreeDPrint\*\* (impresión 3D)**

ThreeDPrint se utiliza para importar los datos de los resultados de la segmentación desde una aplicación a la aplicación ThreeDPrint. Utiliza algoritmos para convertir los datos de los resultados de la segmentación en datos de cuadrícula y luego los muestra en la interfaz. El usuario puede realizar varias operaciones en los datos de la red, lo que permite realizar ajustes y optimizarlos para obtener un modelo de datos de red de alta calidad. Este modelo de datos de cuadrícula se guarda en un formato de archivo que la impresora 3D puede reconocer y finalmente se imprime en 3D.

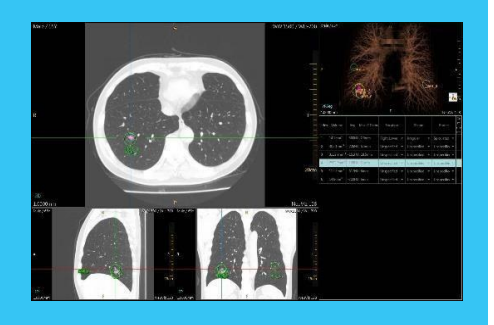

#### **Nódulos pulmonares ROI\*\***

La extracción automática de nódulos pulmonares muestra la forma 3D, el volumen y los bordes de los nódulos. La visualización ampliada de las estructuras 3D de los nódulos muestra claramente los nódulos vecinos, así como la relación entre los nódulos, los vasos sanguíneos y la pleura. La función de seguimiento permite una observación más cercana de los cambios del nódulo para ayudar a determinar la naturaleza de los nódulos.

## **Dimensiones y peso**

Dimensiones del gantry: 2198 mm (L) x 938 mm (W) x 1910 mm (H) Peso del gantry: 1800 kg Paquete de gantry: 2370 mm (L) x 1030 mm (W) x 2250 mm (H)

Dimensiones de la camilla: 2540 mm (L) x 643 mm (W) x 1055 mm (H) Peso de la camilla <= 360 kg Paquete de la camilla: 2570 mm (L) x 970 mm (W) x 1230 mm (H) Mesa de consola: 600 mm (L) x 800 mm (W) x 675 mm (H)

## **Requisito de fuente de alimentación**

Capacidad de energía: 100 KVA; Voltaje de entrada: 380 / 400VAC Trifásico de 5 líneas Trifásico de 4 líneas (con transformador de aislamiento) Fuente de alimentación de las siguientes opciones: 190/200/208/220/230/240/380/400/415/440/460/480 VAC Variación de voltaje: tolerancia ≤+10% Desequilibrio de 3 frases: ≤5% Frecuencia: 50Hz / 60Hz ± 1Hz Resistencia a tierra Resistencia de puesta a tierra independiente <4 Ω; Resistencia de puesta a tierra común <1 Ω

## **Requerimientos ambientales**

Temperatura de la sala de escaneo: 18 ℃ ~ 24℃ Temperatura de la sala de control: 18 ℃ ~ 28 ℃

Humedad de la sala de escaneo: 30% ~ 60%

Humedad de la sala de control: 20% ~ 80%

Presión atmosférica: 70kPa ~ 106kPa

Temperatura de transporte y almacenamiento: -20 ℃

 $\sim$  + 55 °C:

Humedad de transporte y almacenamiento:  $10\% \sim 90\%$  (sin condensación)

Ruido de funcionamiento: <70dB (A) (1 metro de distancia)

## **Planificación del sitio de CT**

Min. Área de la sala de escaneo: 5550 mm × 3650 mm Mín. Área de la sala de operaciones: 1700 mm × 3650 mm

Tamaño de sala recomendado: Sala de operaciones : 3000 mm × 4600 mm Sala de escaneo : 6000 mm × 4600 mm Mín. Altura del techo : 2010 mm

Se debe contar con 500lux como mínimo para la instalación y trabajos de servicio en los ambientes

\*opción. Las especificaciones están sujetas a cambios sin previo aviso.

Neusoft Medical Systems No. 177-1 Chuangxin Road, Hun Nan District, Shenyang, Liaoning, 110167, P. R. China Tel : +86 24 23358499